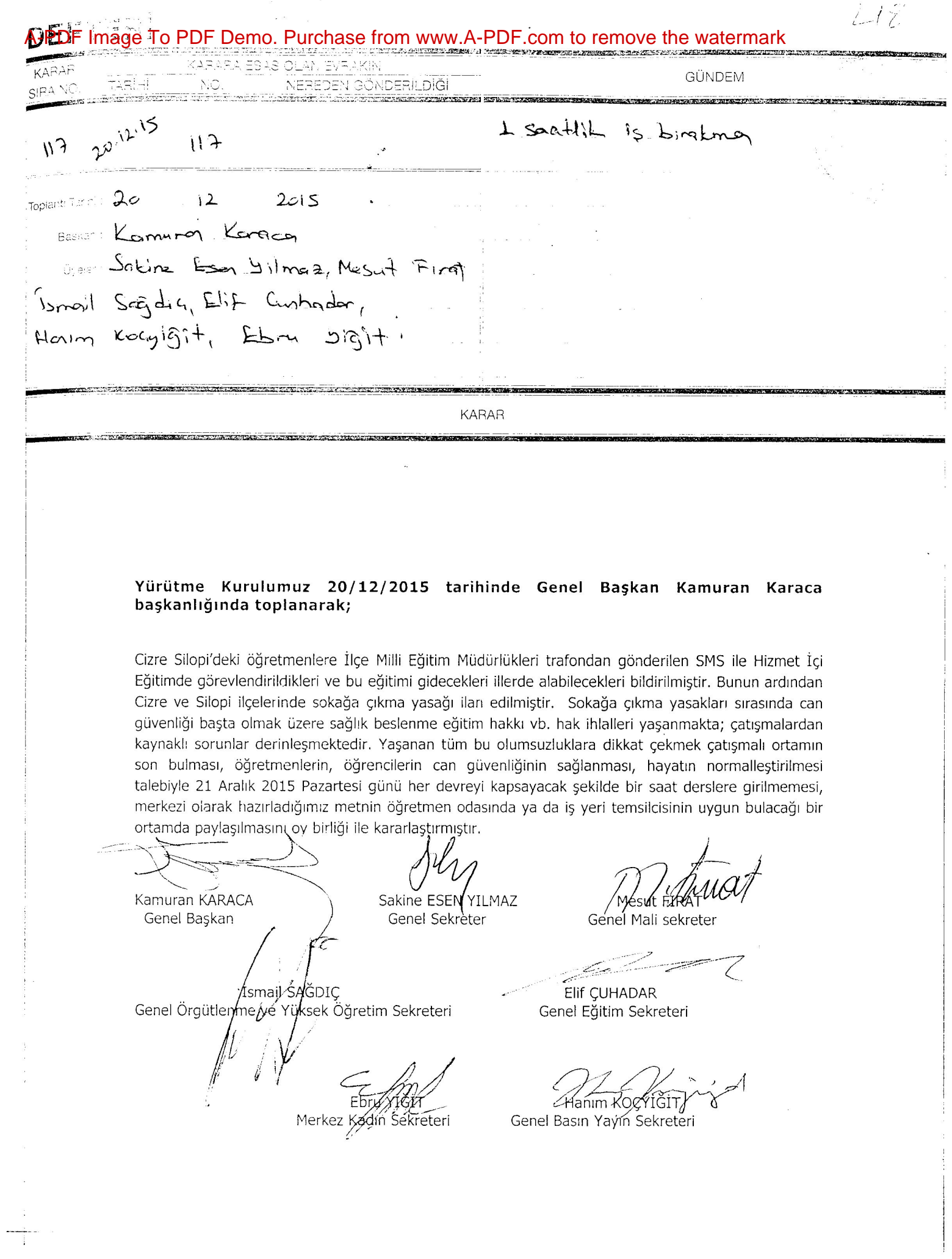

 $\mathbb{R}^{n \times n}$  . The  $\Gamma$ 

 $\chi_{\rm{max}}=2$ 

 $\sim$  100  $\mu$ 

 $\frac{1}{\sqrt{2}}\int_{0}^{\frac{\pi}{2}}\frac{d\mu}{\mu}d\mu$ 

 $\mathbf{r}$ 

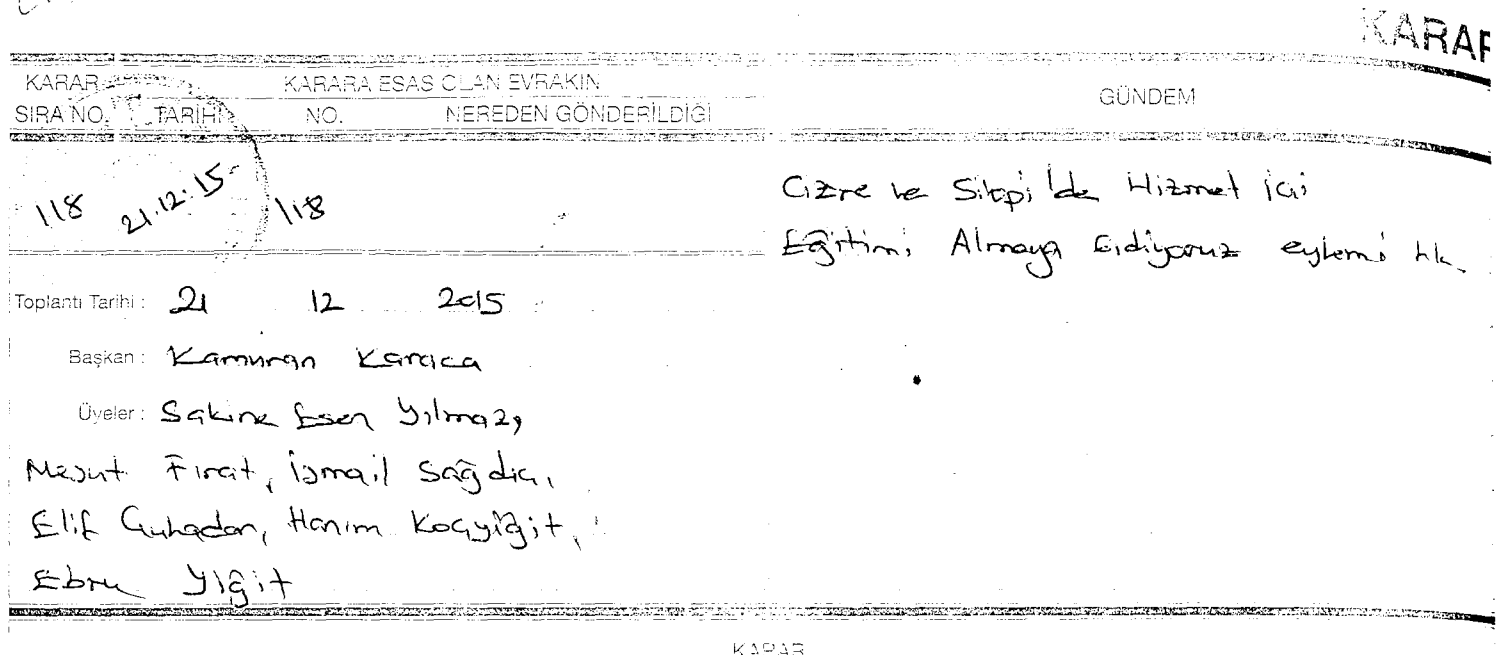

 $(1 + \nu)$ 

## Yürütme Kurulumuz 21/12/2015 tarihinde Genel Başkan Kamuran Karaca başkanlığında toplanarak;

Cizre Silopi'deki öğretmenlere İlçe Milli Eğitim Müdürlükleri trafondan gönderilen SMS ile Hizmet İçi Eğitimde görevlendirildikleri ve bu eğitimi gidecekleri illerde alabilecekleri bildirilmiştir. Bunun ardından Cizre ve Silopi ilçelerinde sokağa çıkma yasağı ilan edilmiştir. Sokağa çıkma yasakları sırasında can güvenliği başta olmak üzere sağlık beslenme eğitim hakkı..vb hak ihlalleri yaşanmakta; çatışmalardan kaynaklı sorunlar derinleşmektedir. Yaşanan tüm bu olumsuzluklara dikkat çekmek çatışmalı ortamın son bulması, öğretmenlerin, öğrencilerin can güvenliğinin sağlanması, hayatın normalleştirilmesi talebiyle Cizre ve Silopi ilçelerinde durumu yerinde görmek ve orada kalan öğretmenlerle birlikte "Hizmet içi Eğitim " faaliyetinde bulunmak üzere her şubeden en az iki kişinin katılımıyla 22 Aralık 2015 tarihinde "Silopi ve Cizre'de Hizmet İçi Eğitim Almaya Gidiyoruz" şiarıyla Mardin'de bir açıklama yapılması ve oradan Nusaybin, Cizre ve Silopi 'ye gidilmesi kararını oy birliği ile almıştır.

Sakine ESEN Y/LMAZ Kamuran KARACA Genel Sekreter Genel Başkan Ismai 'ŞÁĞDIC Genel Örgütlenme/ye Ýük∮eĶ Öğretim Sekreteri Genel Eğitim Sekreteri Ebru YféiT Merkez Kadin Sekreteri

Genel Mali sekreter

Elif CUHADAR

Hanım KØCYİĞİT

Genel Basın Yayın Sekreteri